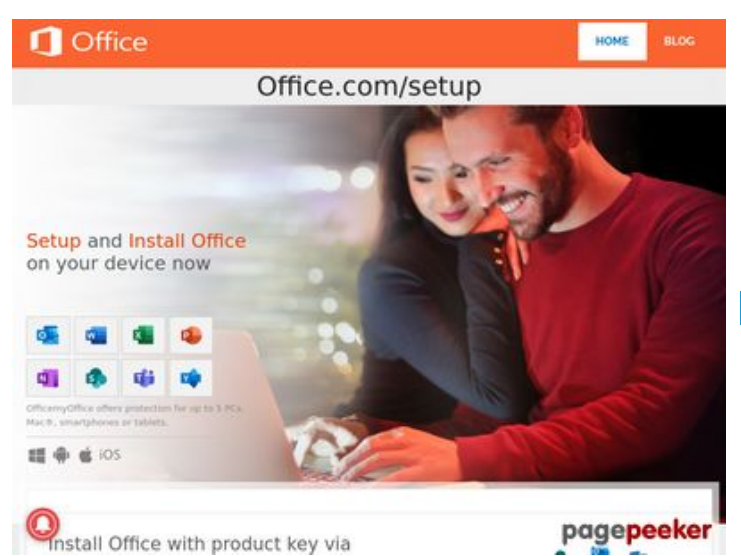

# **Revisión web de officemyoffice.com**

Generado el 26 Diciembre 2019 10:17 AM

**La puntuación es 65/100**

#### **Contenido SEO**

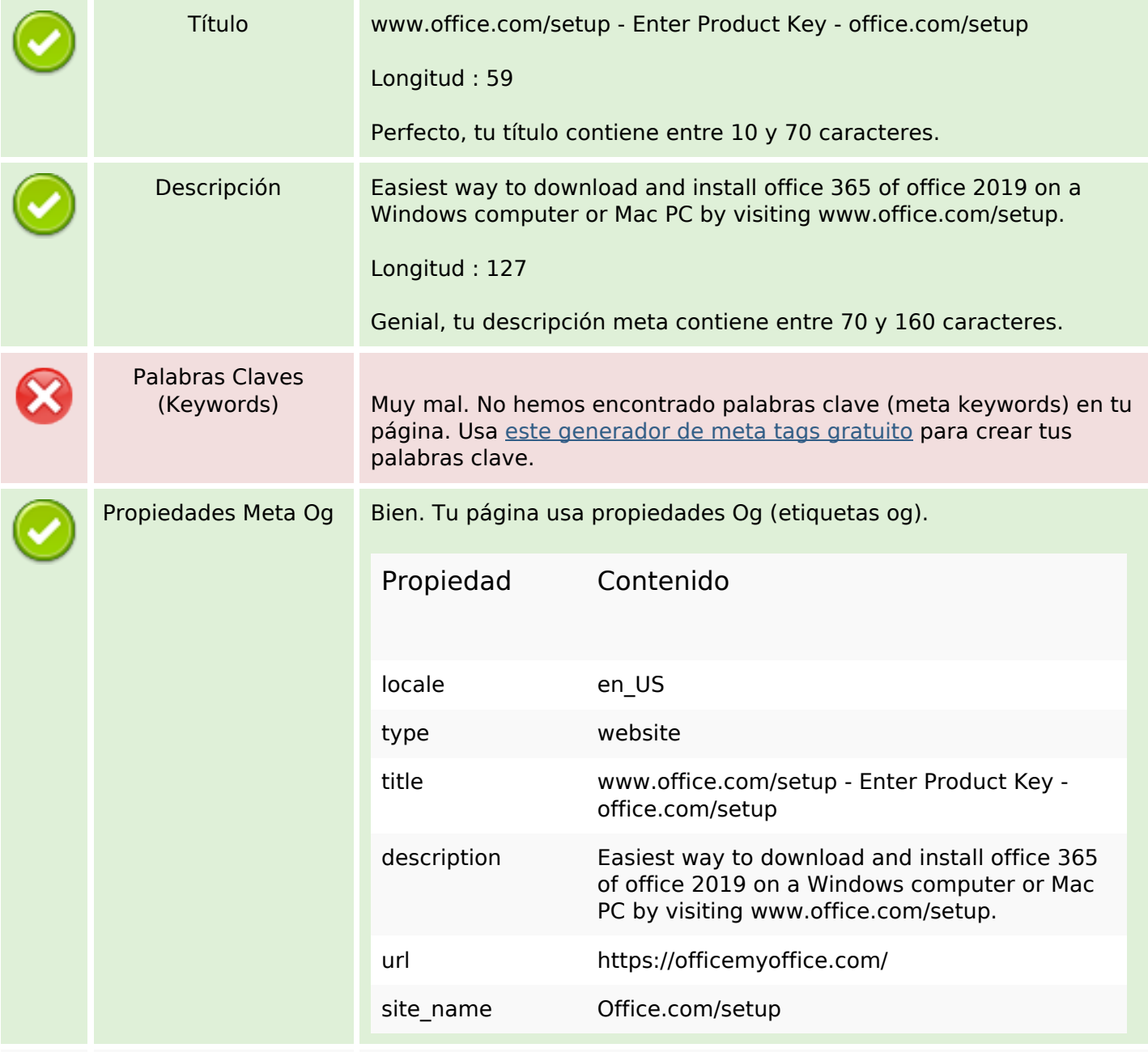

# **Contenido SEO**

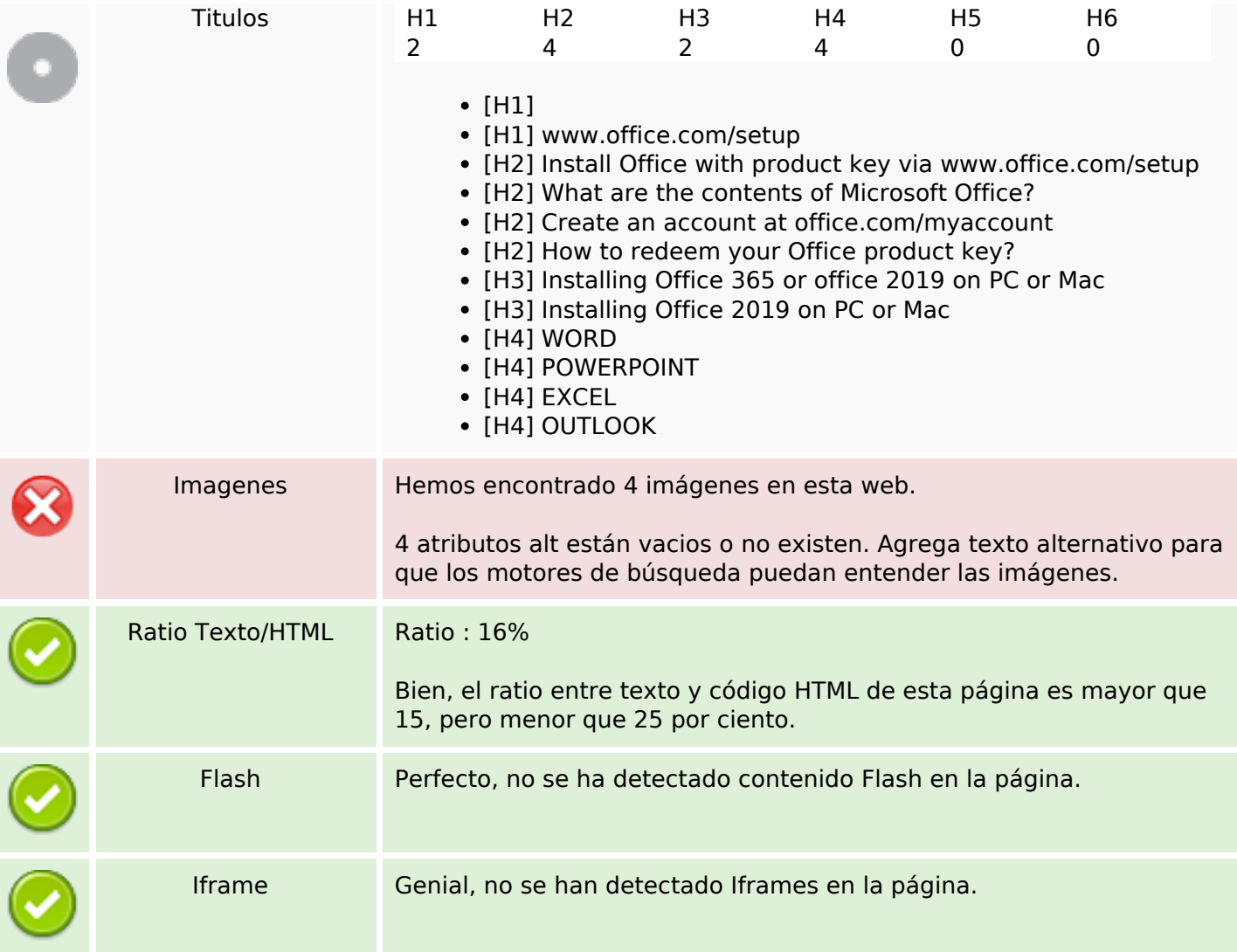

# **Enlaces SEO**

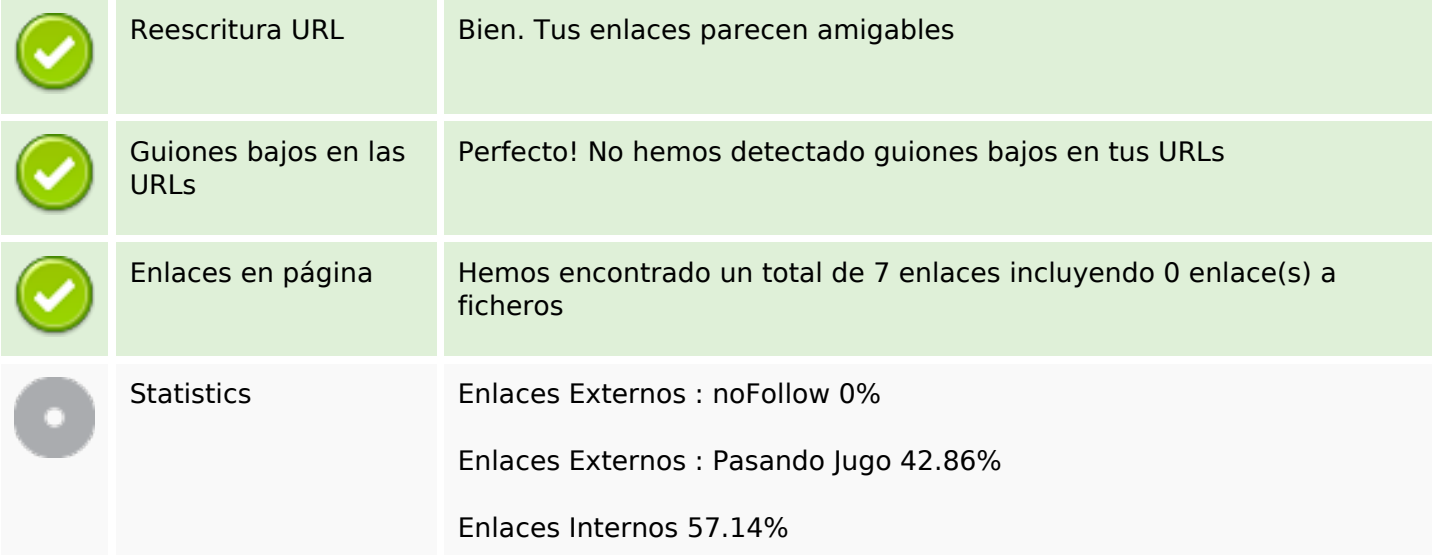

# **Enlaces en página**

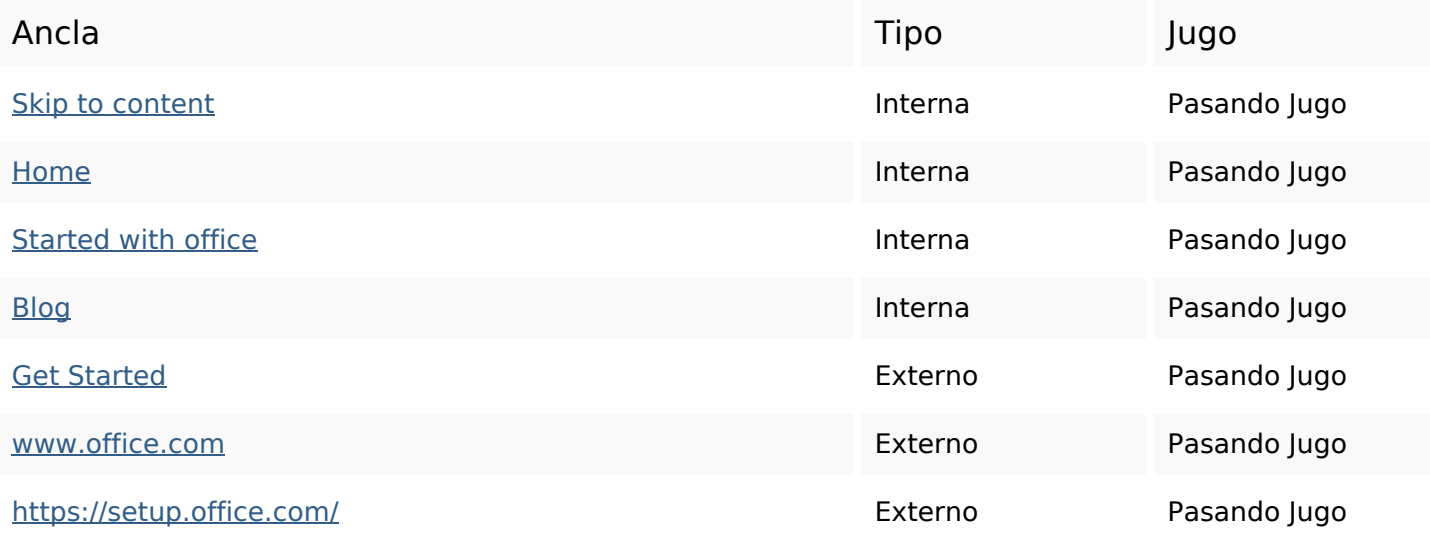

# **Palabras Clave SEO**

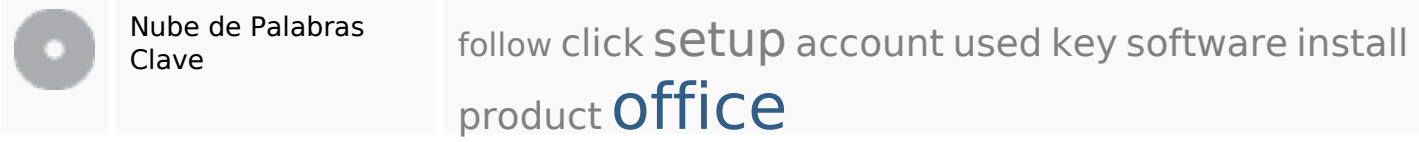

### **Consistencia de las Palabras Clave**

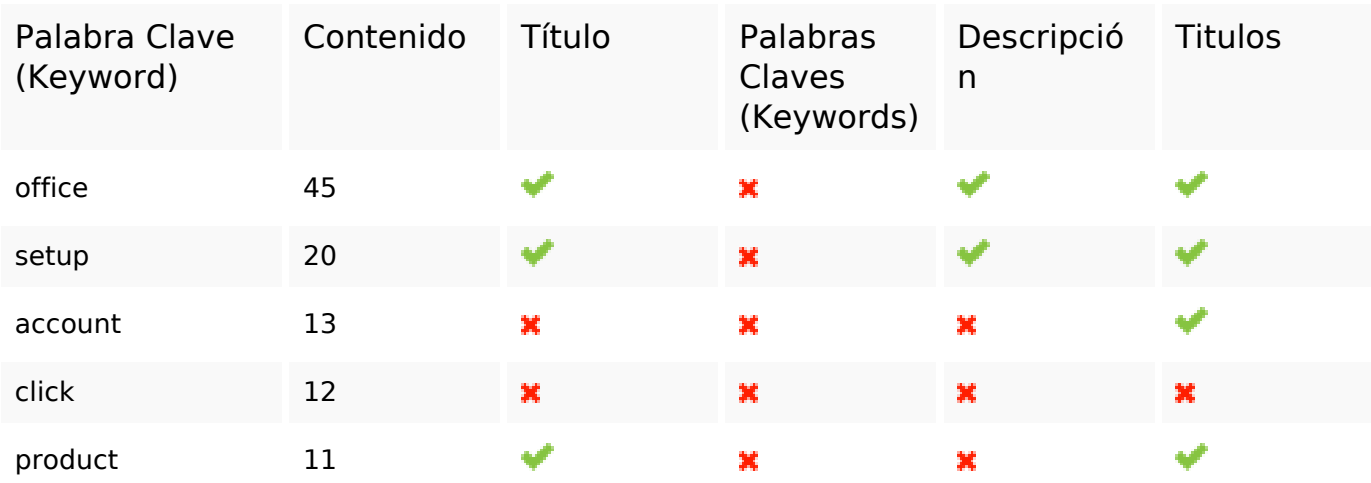

# **Usabilidad**

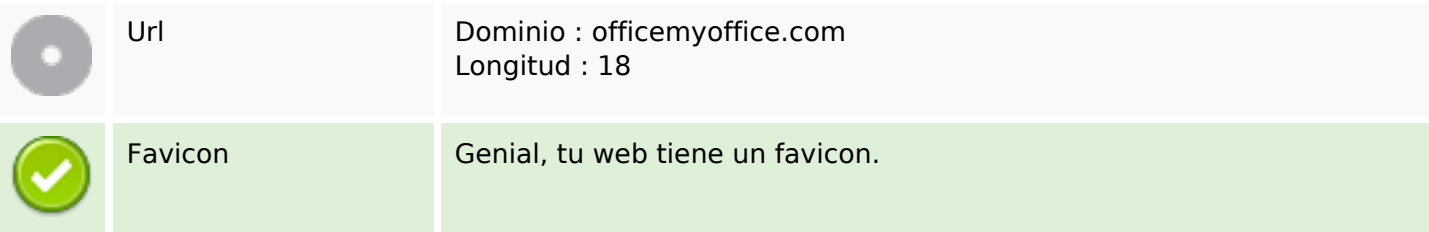

## **Usabilidad**

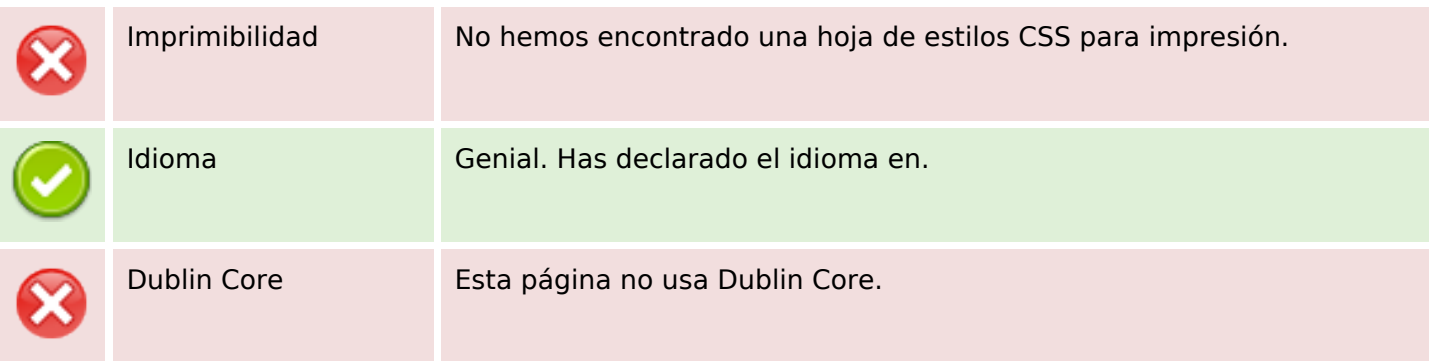

#### **Documento**

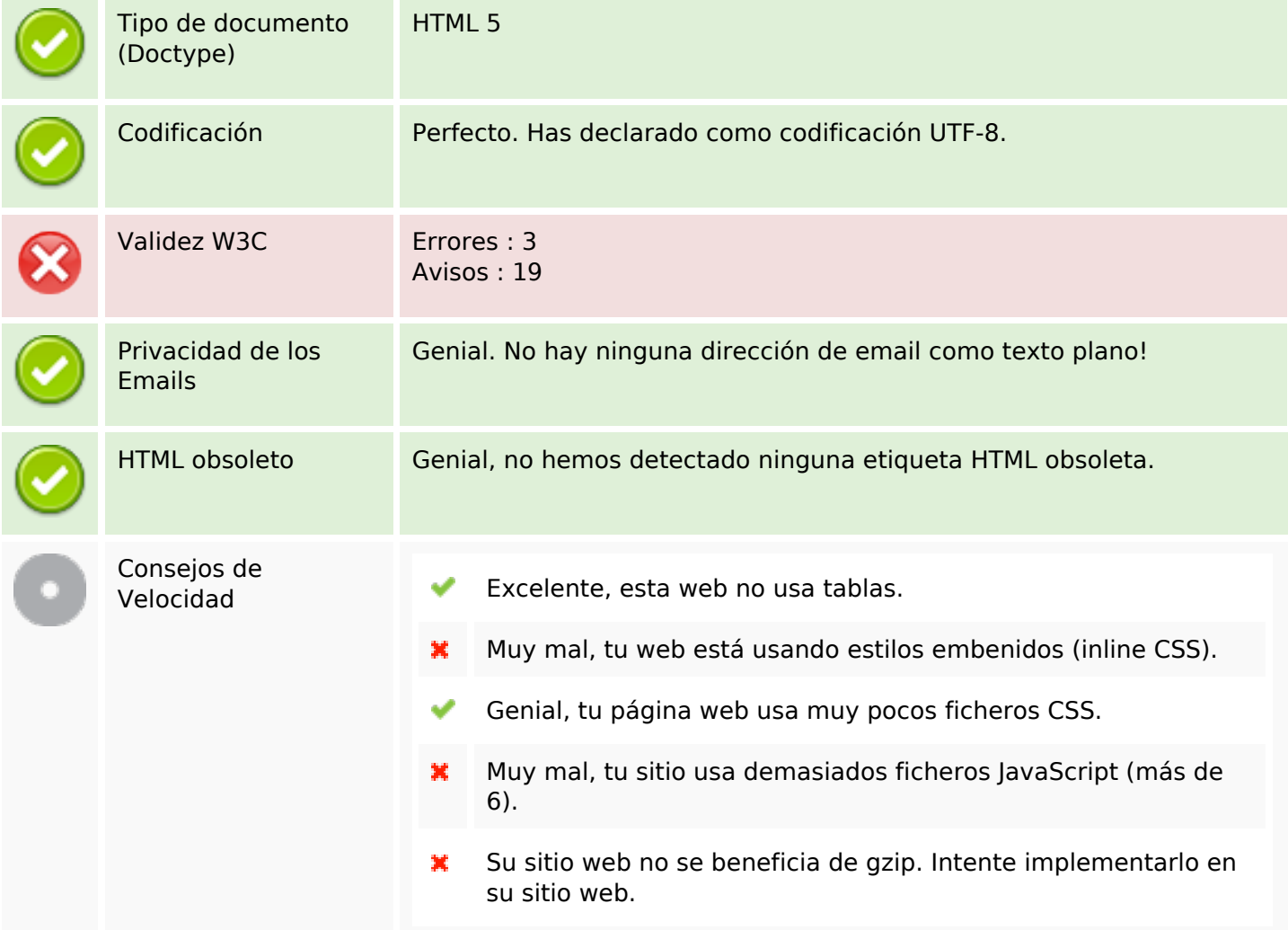

#### **Movil**

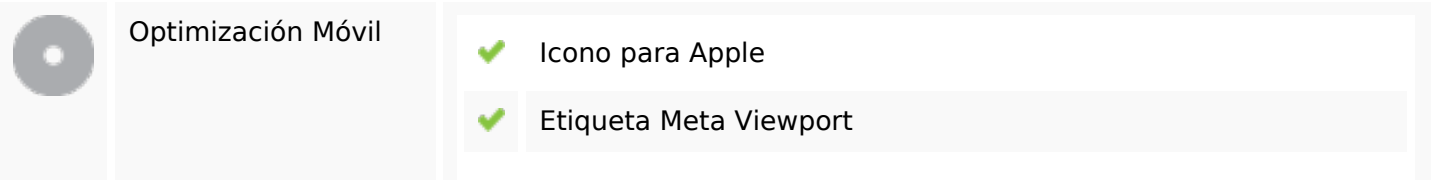

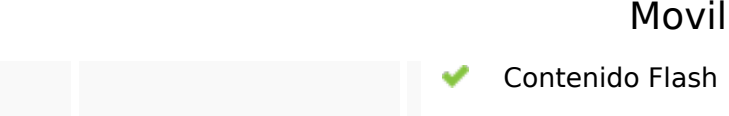

# **Optimización**

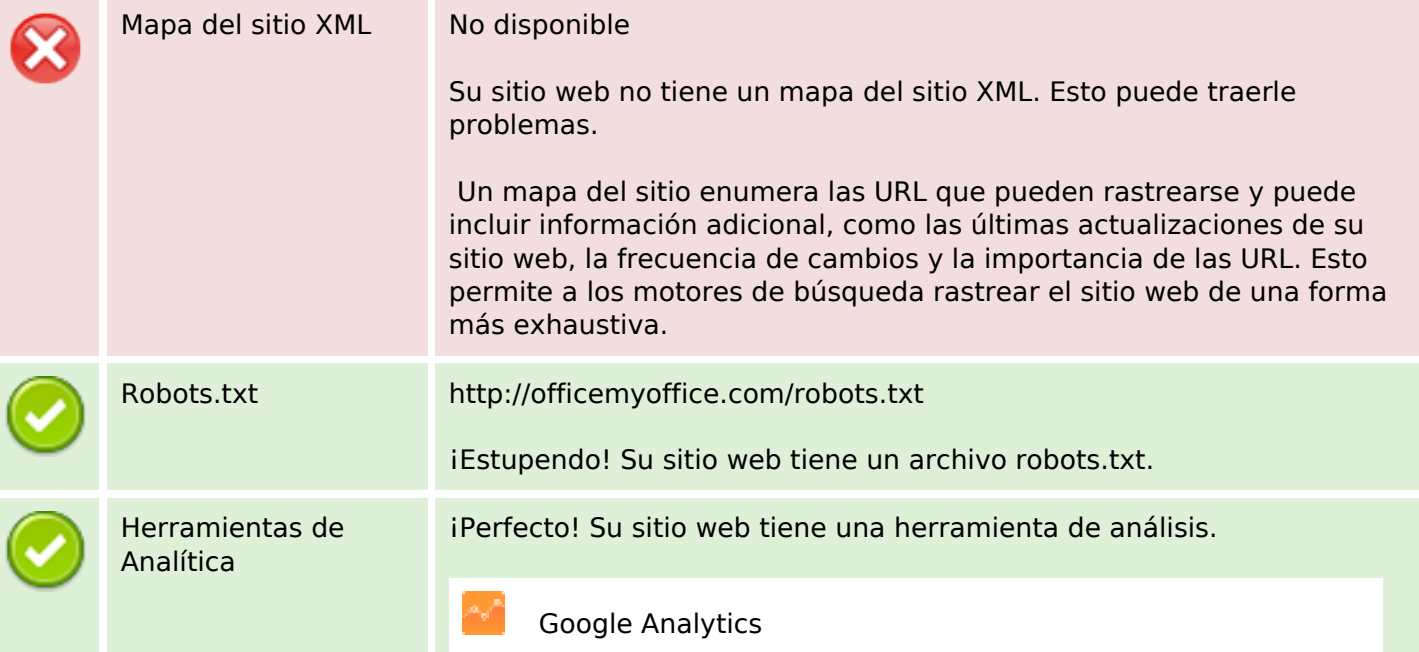